BusinessLink Software Support

Strate

# **Event Services Guide**

*Version V2R1* 

This manual applies to Strategi version V2R1 and later and was last revised in February 2005.

ADVANCED BusinessLink Corp. may have patents and/or patent pending applications covering subject matter in this document. The furnishing of this document does not give any license to these patents.

Copyright © 1997-2005 ADVANCED BusinessLink Corp. and Advanced BusinessLink (Australia) Pty. Ltd. (formerly ADVANCED Systems Development Pty. Ltd). All rights reserved. This manual may not be reproduced in whole or in part in any form without the prior written consent of Advanced BusinessLink (Australia) Pty. Ltd or its authorized agent. Primary Authorized Agent in the United States of America is ADVANCED BusinessLink Corporation, Kirkland, WA, USA, 1-425-602-4777.

Every effort has been made to ensure the accuracy of this manual. However, ADVANCED BusinessLink Corp. and Advanced BusinessLink (Australia) Pty. Ltd make no warranties with respect to this documentation, and shall not be liable for any errors, or for incidental or consequential damages in connection with the performance or use of this manual, or the examples pertaining to products and procedures as described herein. The information in this manual is subject to change without notice.

Other trademarks, trade names and brand and product names used in this manual are trademarks or registered trademarks of their respective holders.

Printed in the United States of America.

<span id="page-2-0"></span>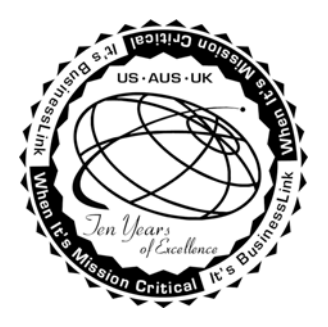

### **A Note to Readers**

The latest versions of this document and other Technical Support Bulletins can be downloaded from ADVANCED BusinessLink Corp.'s Support Website, [http://support.businesslink.com](http://support.businesslink.com/).

You may print this in duplex format using Adobe's Acrobat Reader, which is available for download from <http://www.adobe.com/products/acrobat/readstep.html>.

With some installs of Adobe Acrobat, your printer may not resolve the characters correctly, and once printed, all characters will appear as rectangles or as symbols. If this happens, you will need to select "Print as image" from the Acrobat print dialogue. This will cause the print to occur correctly.

If you have any questions, comments or suggestions, please feel free to contact BusinessLink Software Support via email at support@businesslink.com.

Sincerely,

BusinessLink Software Support

### **Table of Contents**

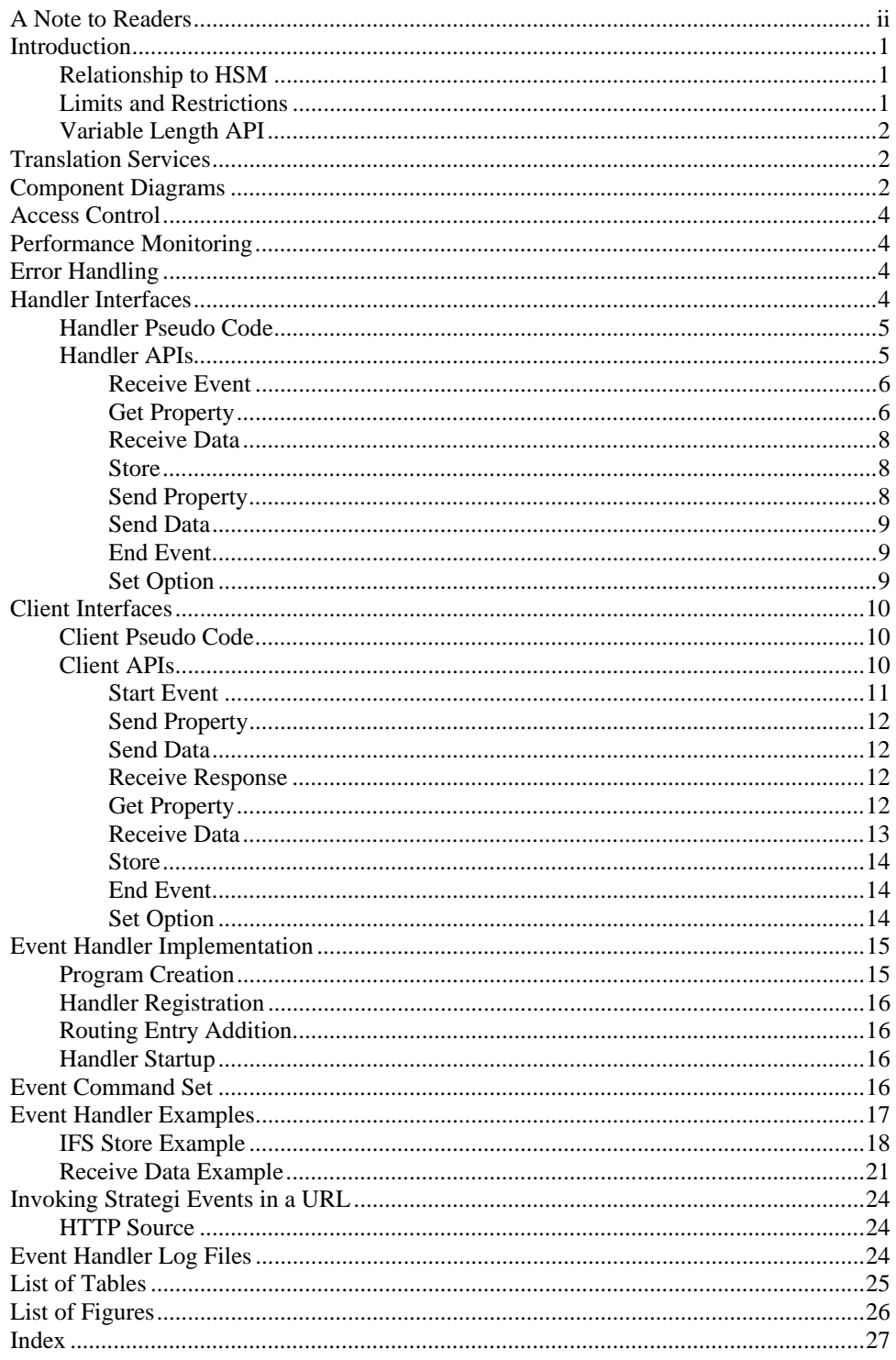

### <span id="page-4-0"></span>**Introduction**

ADVANCED BusinessLink introduces managed Event Services to allow customer processing of data received onto the system by various Strategi services. Currently, Events for HTTP requests and file transfers via Pocket Strategi and Strategi/Remote are supported. However, the Event infrastructure supports expanding the number and type of system generated events for future implementation.

There are three entities related to Events: the Client, the Routing Entry and the Handler.

The Client always refers to a physical job running on the hosting system. In the case of distributed event mechanisms, the client may be acting as a proxy for another client on another system. Currently, no distributed event mechanism comparable to DHSM (WebCluster) has been implemented, but the infrastructure supports its addition.

The Routing Entry is used only by Strategi's internal event clients to determine which handler to invoke for the event. However, the routing entry is required for successful event processing.

The Handler is the customer written application that processes (handles) event data. It is possible for one program to be both handler and client, just as it is with HSM.

### *Relationship to HSM*

The relationship of Events to HSM is one of complimentary technology. The Event infrastructure effectively removes all limits on the exchanged data size, but in order to support that, a more complex API with increased per transaction overhead was developed. The event handler can also be tied up for longer, processing data of an indeterminate size, than would an HSM server, such that a higher ratio of handlers to client may be necessary than with an HSM solution.

The Event infrastructure provides a stream connection to a customer program; HSM provides a transactional one. Each is optimized accordingly.

### *Limits and Restrictions*

Due to restrictions based on the single-threaded nature of native programs, the sequence of data transmissions is strictly enforced. That is, a client cannot begin to receive the event response before it has completed sending all data and properties to the handler. Likewise, the handler cannot begin sending its response before it has received all properties and data from the client.

The Event infrastructure attempts to eliminate all restrictions on data size, or make the restriction so large as to be effectively unlimited.

The number of properties an event can have is not limited; however, properties are held in memory by the receiver, and the operating system may impose particular limits on the amount of memory the job can consume. The total size of each property keyword and value together is limited to 16Mb.

Because the keyword is used to look up a property, the property keyword is limited to a limited number of invariant characters:  $A-Z$ ,  $0-9$ , '+', ' ''.' and '-'. A comma should never be used in a keyword as this would make the property list obtained from \*PROPERTYNAMES unusable. The API does not programmatically enforce restrictions on keywords because it would entail an undesirable performance penalty.

<span id="page-5-0"></span>Property values are limited to "textual data" -- the property value is always translated for the client or handler upon receiving it. In order to send binary data using a property, it must be text encoded, for example, in hex.

The size and content of the event data is not limited in any way. But take note of any considerations due to translations discussed below.

### *Variable Length API*

At the most basic level the Event API operates on zero-terminated strings. To allow for ease of use by the more traditional field oriented programming languages, such as RPG, COBOL and CL, an API layer was created to facilitate them. This layer accepts field data and lengths and translates them into zero-terminated strings for input parameters, doing the reverse for output parameters.

### **Translation Services**

Single byte character sets and double byte character sets are referred to as SBCS and DBCS, respectively. CCSID is an IBM term referring to Coded Character Set Identifier. It denotes a character set and an encoding scheme. The Event API supports only pure CCSIDs -- that is, CCSIDs composed entirely of SBCS or DBCS and require no special encoding rules. These CCSIDs use exactly one (SBCS) or two (DBCS) bytes always to represent a given character.

The following table lists the special values for common CCSIDs.

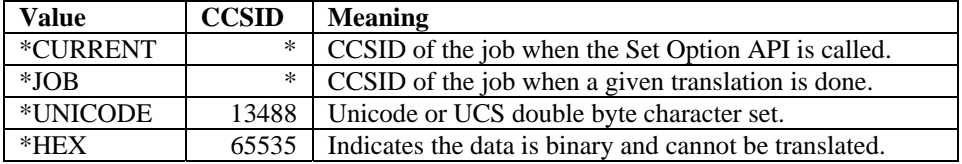

 *Table 1: Common CCSID Special Values.* 

Both data and properties may be translated according to the requirements of the client and handler. By default the CCSID used is that of the job using the API. The CCSID can be set separately for properties and data.

Using \*CURRENT is slightly more efficient than \*JOB. In most circumstances, \*CURRENT produces the same effect because few jobs change their CCSID partway through. Using \*JOB causes the current CCSID to be retrieved from the job's attributes every time a translation is performed.

Only the data can be set to use a CCSID of \*HEX -- property values are considered to be textual elements. If either the client or handler sets \*HEX for the data CCSID, no translation is possible.

Translation, when done, is always done by the receiver of the data. This allows the greatest efficiency when both client and handler are using the same CCSID.

### **Component Diagrams**

The following component diagrams show the interface components of an event, the data flow between client and handler, and native API layering.

The interface of components in an event can be represented as follows:

<span id="page-6-0"></span>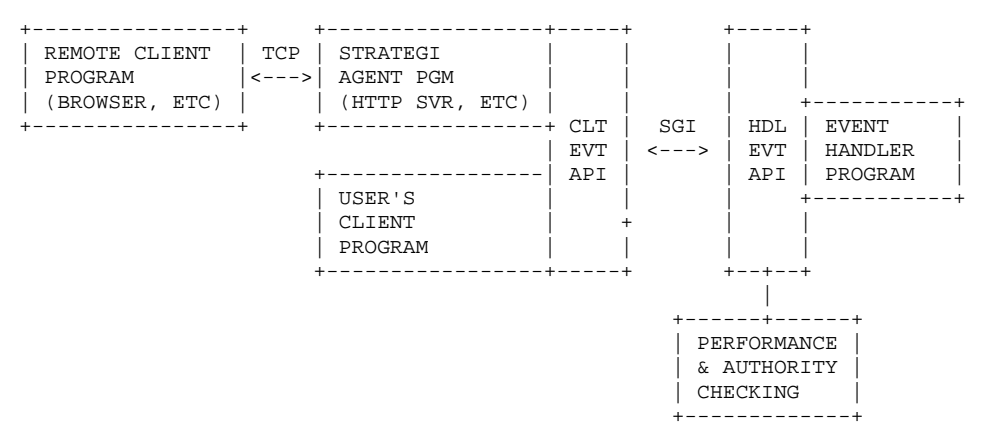

*Figure 1: Event Interface Components.*

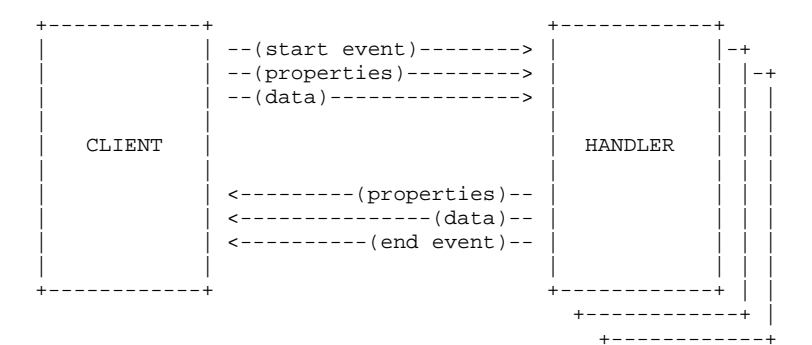

The flow of data between the client and handler can be represented as follows:

*Figure 2: Data Flow Between Client and Handler.* 

Once the event is started, all subsequent communications until the event is ended take place with the same event handler instance. Subsequent events will use the next available handler.

The layering of the native APIs can be represented as follows:

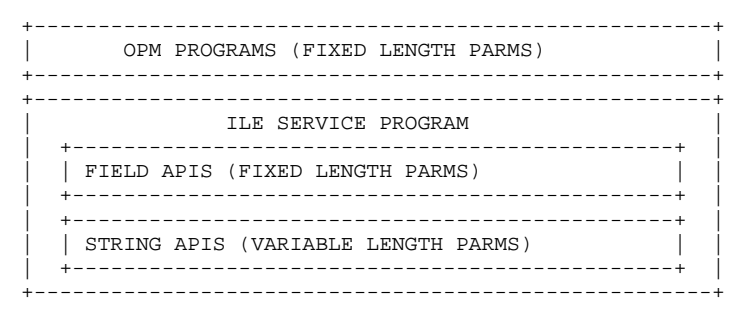

*Figure 3: Native API Layering.* 

The API for Java is documented separately using javadoc, and the code is not layered on top of this native API.

### <span id="page-7-0"></span>**Access Control**

Access to an event handler can be controlled on a per-user basis at either the handler or opcode level. Permission to use a handler or opcode is defined by a combination of client type, client identification, handler, and opcode.

The following table shows valid access combinations that may be defined, in the order checked. If no access record is found for a given user, the default access value is \*NO.

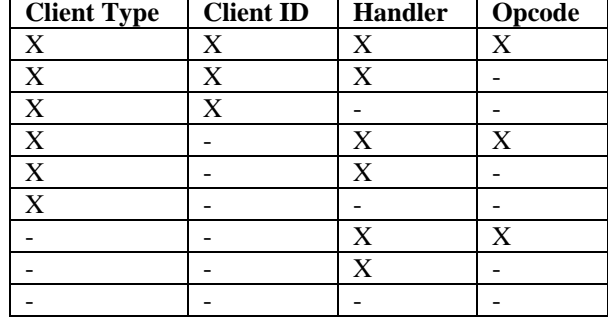

*Table 2: Access Control Combinations.* 

The handler has access to information that identifies the client to it. This information is available following the Receive Event API in the system properties \*CLIENTTYPE, \*CLIENTID, \*CLIENTLOCATION, \*USERATTRIBUTE, \*AUTHORITYTYPE, and \*AUTHORITYID.

### **Performance Monitoring**

The time taken for each event handler to process each opcode is recorded, with fastest, slowest and average times. These are available using the xxxEVTPFR (Event Performance) commands, or option 22 from WRKEVTHDL. Note that this is the time for the handler to process the event, not the round-trip time for the client, which may include other communications, etc.

### **Error Handling**

All Event APIs return a boolean indicator for success/failure. For the string APIs (intended for C, C++ and similar languages), the return value of the function is used. For field oriented APIs, a 1-character additional parameter is used. If an API fails, the details are available using the Get Property API for properties \*ERRORCODE, \*ERRORTEXT and \*ERRORDETAIL. The Get Property API can only fail if the target space for the property value is too small.

### **Handler Interfaces**

When designing the event handler, the sequence in which the APIs must be called is:

- 1. Receive Event
- 2. Receive Data or Store
- 3. Send Property
- 4. Send Data
- 5. End Event

### <span id="page-8-0"></span>*Handler Pseudo Code*

```
while not stopped { 
     Receive Event 
       if error occurred goto END 
       if opcode is "*STOP" then set stopped flag to true 
     Receive Data 
       if error occurred goto END 
     Send Properties 
       if error occurred goto END 
     Send Data 
     END: 
       log/report error if not blank 
     End Event 
     }
```
### *Handler APIs*

The following table lists ILE field-oriented, string-oriented and OPM program Event Handler APIs.

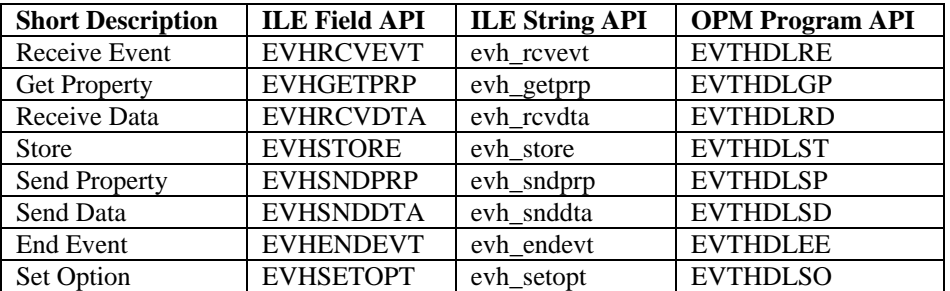

*Table 3: Handler APIs.* 

Of these, only the Receive Event and End Event are required for processing an event. Set option may be called at any time, but when the option will take effect depends on the current state of the API. Get property may be called at any time, but will only return a non-blank value when called between Receive Event and End Event, except for the error properties which will be set if Set Option fails.

The string oriented APIs expect all text strings as zero-terminated (also known as nullterminated, which means the last character is hex 00 for SBCS and hex 0000 for DBCS). The field oriented APIs, those used in RPGLE and CLLE programs (for example) contain additional parameters to specify the lengths of certain parameters. In addition these APIs pass a field for the return value. Fields which are only used by the field APIs are marked with a double asterisk (\*\*) following.

Important to note is that all text parameters are variable length. Text parameters with no effective maximum length are denoted with a length of asterisk (\*). For text parameters with a maximum length, the length shown does not include the zero-terminator when the string APIs are used. That if the length is shown as 10, and you are using a string API you will actually have a field of 11 characters including the terminator. All maximum lengths are subject to change in future releases of Strategi.

All numeric parameters are four byte integers for the string APIs and decimal 15.5 for the field APIs. These are noted in the parameter lists by using the place-holder N.

<span id="page-9-0"></span>All parameters lengths are followed by a single character 'I' or 'O', to indicate whether the parameter is an input or output parameter. No parameters are both input and output.

#### **Receive Event**

API (field, string, OPM): EVHRCVEVT, evh\_rcvevt, EVTHDLRE Purpose: Waits for an event to occur.

Parameters:

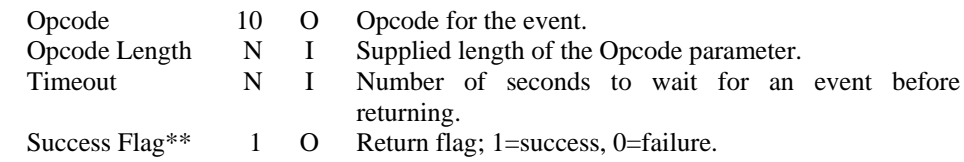

Opcode allows one handler program to process many events without being directly dependent upon the event code, or upon other criteria used by Strategi in the future, to recognize an event. The meaning of an Opcode is logically defined by the handler.

Once an event has occurred the handler must process it. If the event is not processed, any subsequent attempt to call this API will result in an immediate error. Calling the End Event API will always reset the state of the API so that a Receive Event call is valid, except following the \*STOP Event.

The \*STOP Event is used to signal the handler to exit. Correct event processing should be done, following which the handler should exit its main control loop and go to end.

#### **Get Property**

API (field, string, OPM):

EVHGETPRP, evh\_getprp, EVTHDLGP

#### Purpose:

Retrieves a property value. Property keywords beginning with an asterisk (\*) denote a property supplied by Strategi. All other properties are set by the client.

#### Parameters:

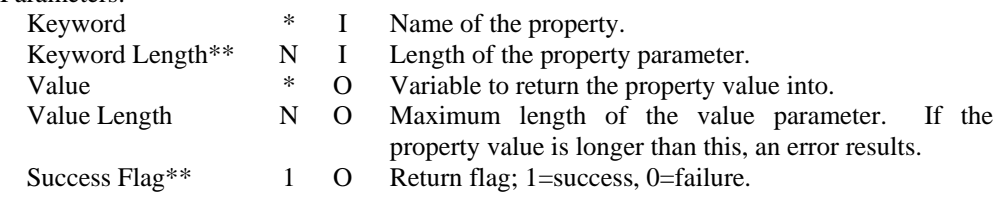

If the current property value does not fit an error is generated. If the property is not defined (that is it was not transmitted by the client) then a blank value is returned. This means that sending a blank property and not sending the property are logically equivalent, allowing a client to avoid unnecessarily using communications bandwidth.

The Strategi HTTP event client sends all HTTP headers as properties beginning with the string "header.", and all URL data values as properties beginning with "urldata.". It also sends other useful information about the request that triggered the event.

All Strategi client programs send the \*SOURCE and \*EVENT properties.

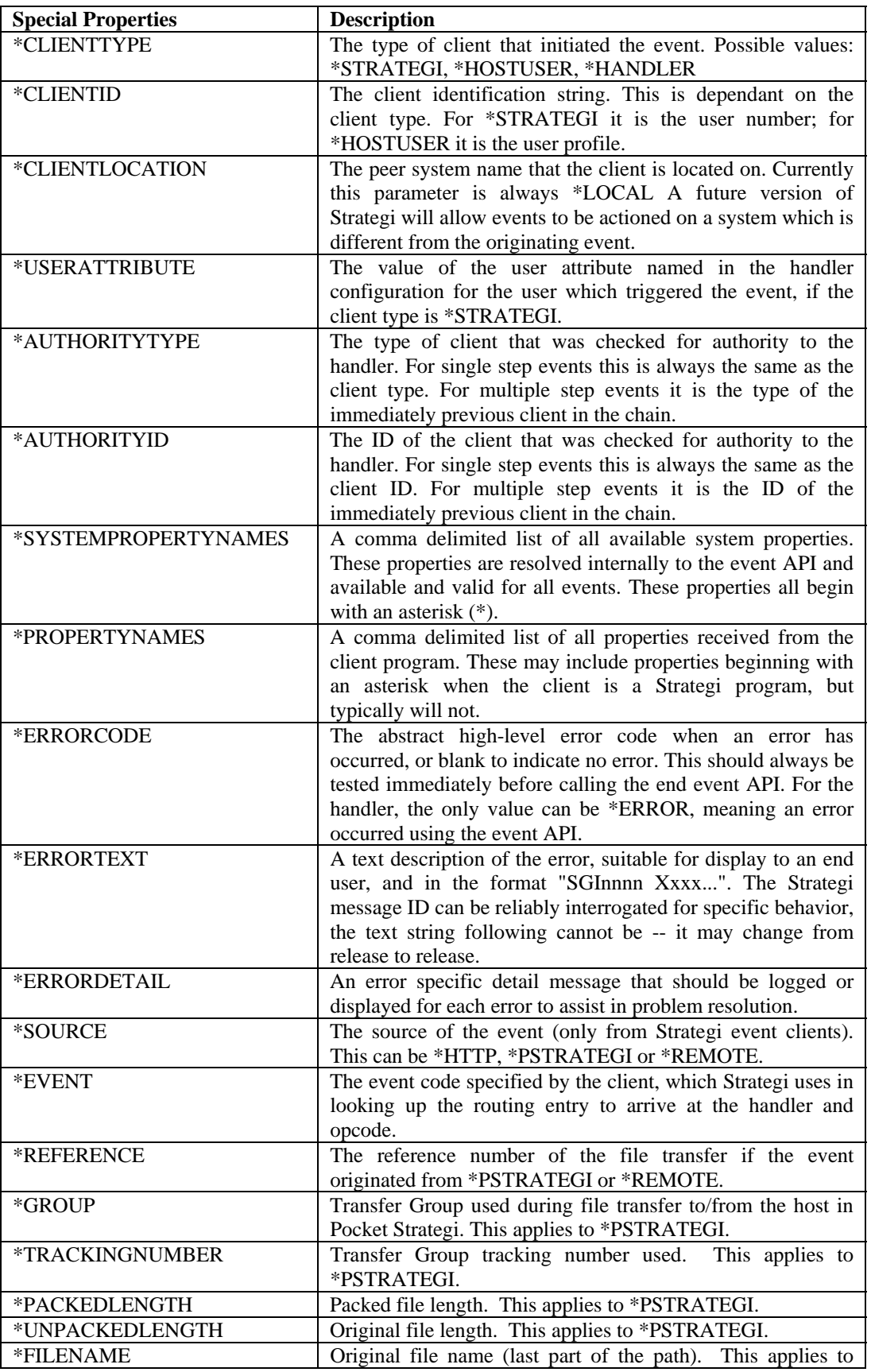

<span id="page-11-0"></span>

|           | *PSTRATEGI.                                                       |
|-----------|-------------------------------------------------------------------|
| *FILEPATH | Original file path (with '/' or '\' converted to native, but with |
|           | X: from DOS remaining if that was given on the original file      |
|           | name. This applies to *PSTRATEGI.                                 |
|           |                                                                   |

*Table 4: Handler Special Properties.* 

#### **Receive Data**

API (field, string, OPM):

EVHRCVDTA, evh\_rcvdta, EVTHDLRD

Purpose:

Receives a block of data from the Event API. This API is called repeatedly until it receives a data length of -1, which indicates end of data.

Parameters:

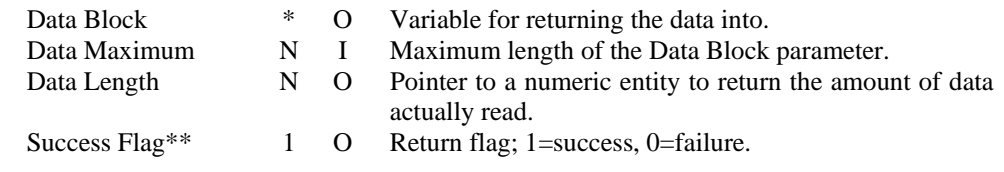

The maximum number of bytes (not characters) put into data block is determined by the provided data maximum parameter. The number of bytes actually returned is returned in the data length parameter. For a receive CCSID which is a DBCS this represents half as many characters.

In CL and RPG all parameters are passed by reference, that is using pointers, so the term pointer may be unfamiliar to programmers of these languages. For these languages, a pointer parameter is simply a variable like any other in the program.

#### **Store**

API (field, string, OPM): EVHSTORE, evh\_store, EVTHDLST

Purpose:

Provides a convenient and easy way to store the relevant data to an IFS file.

Parameters:

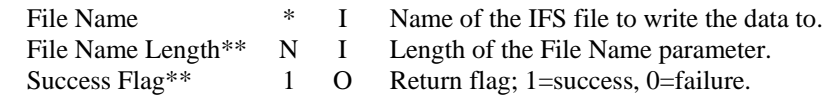

It will store the data according to what the client sends. This may or may not contain information in addition to the file contents.

If the file already exists it will be silently over-written.

### **Send Property**

API (field, string, OPM):

EVHSNDPRP, evh\_sndprp, EVTHDLSP

Purpose:

Sends a property to the client as part of the event response. This API is called repeatedly, once for each property.

Parameters:

<span id="page-12-0"></span>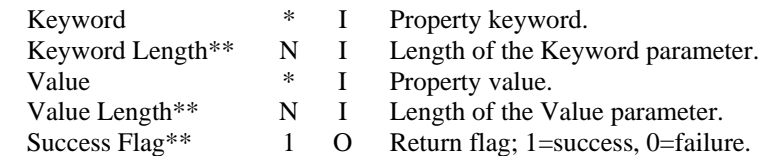

Properties beginning with an asterisk (\*) are reserved for Strategi and will be rejected if used by customer code.

#### **Send Data**

API (field, string, OPM):

EVHSNDDTA, evh\_snddta, EVTHDLSD

Purpose:

Sends a block of data to the client as part of the event response. This API is called repeatedly until all data is sent.

Parameters:

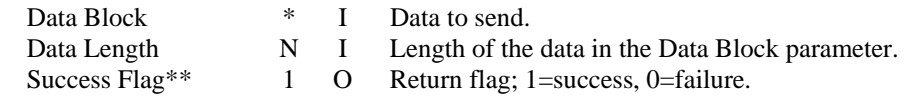

The API will send all of the data requested before returning. If it is unable to send the data, an error is indicated and the event is aborted - the handler should log the error, call End Event and proceed to wait for another event.

#### **End Event**

API (field, string, OPM):

EVHENDEVT, evh\_endevt, EVTHDLEE

```
Purpose:
```
Ends event processing and resets all variables, clears properties and prepares to receive another event.

Parameters:

None

The End Event API can never fail.

This API is permitted at any time; if called while processing an event which is not in error any pending data will be received and appropriate responses made to the client.

If the opcode was \*STOP, the handler should not proceed to receive another event, but instead terminate after calling this API.

### **Set Option**

```
API (field, string, OPM): 
   EVHSETOPT, evh_setopt, EVTHDLSO 
Purpose: 
  Allows optional API behavior to be specified and the setting of individual preferences 
and requirements.
```
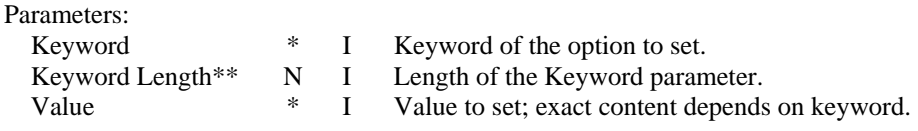

<span id="page-13-0"></span>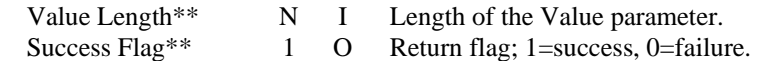

The following table lists valid options and associated values.

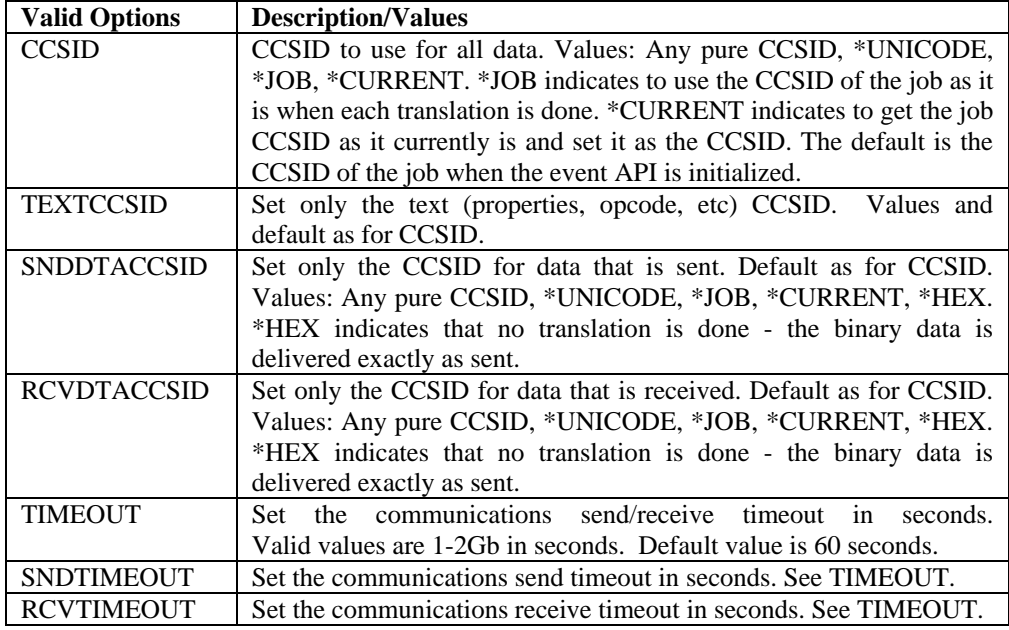

*Table 5: Handler Valid Options and Values.*

### **Client Interfaces**

### *Client Pseudo Code*

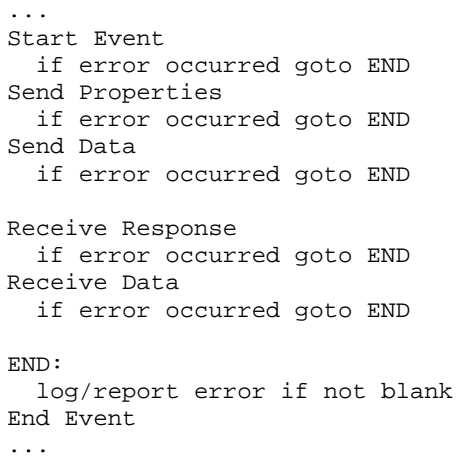

### *Client APIs*

The following table lists ILE field-oriented, string-oriented and OPM program Event Client APIs.

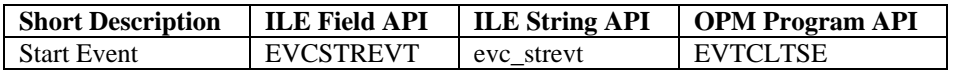

<span id="page-14-0"></span>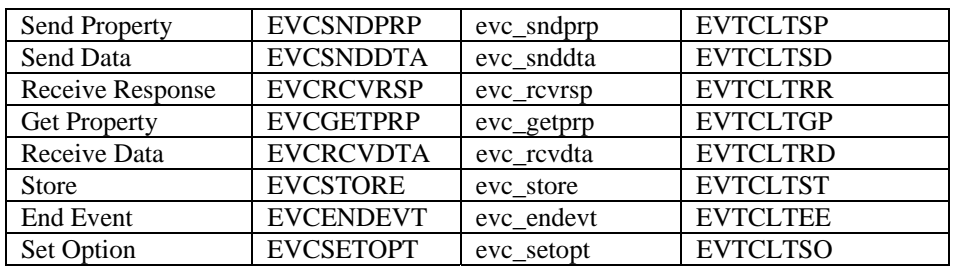

*Table 6: Client APIs.*

The sequence in which the APIs must be called is:

- 1. Start Event
- 2. Send Property
- 3. Send Data
- 4. Receive Response
- 5. Receive Data or Store
- 6. End Event

Of these, only the Start Event, Receive Response and End Event are required for processing an event. Set Option may be called at any time, but when the option will take effect depends on the current state of the API. Get Property may be called at any time, but will only return a non-blank value when called between Receive Response and End Event, except for the error properties which will be set if Set Option fails.

The string oriented APIs expect all text strings as zero-terminated (also known nullterminated, which means the last byte is hex 00 (last character is hex 0000 for DBCS)). The field oriented APIs contain additional parameters to specify the lengths of certain parameters. In addition these APIs pass a field for the return value. Fields which are only used by the field APIs are marked with a double asterisk (\*\*) following.

It's important to note that all text parameters are variable length. Text parameters with no effective maximum length are denoted with a length of asterisk (\*). For text parameters with a maximum length the length shown does not include the zero-terminator when the string APIs are used. That if the length is shown as 10, and you are using a string API you will actually have a field of 11 characters including the terminator. All maximum lengths are subject to change in future releases of Strategi.

All numeric parameters are four byte integers for the string APIs and decimal 15.5 for the field APIs. These are noted in the parameter lists by using the place-holder N.

All parameters lengths are followed by a single character 'I' or 'O', to indicate whether the parameter is an input or output parameter. No parameters are both input and output.

#### **Start Event**

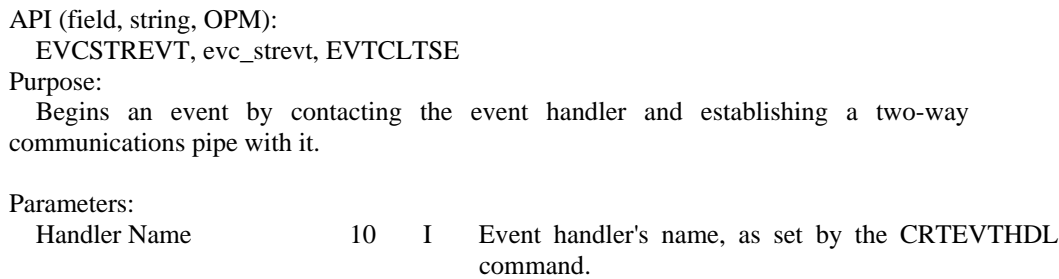

Handler Name Length\*\* N I Length of the Handler Name parameter.

<span id="page-15-0"></span>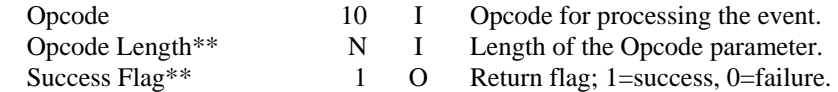

A given instance of the handler is dedicated to this client from when this API is called until an error condition or until End Event is called.

#### **Send Property**

API (field, string, OPM):

EVCSNDPRP, evc\_sndprp, EVTCLTSP

Purpose:

Sends a property to the handler as part of the event. This API is called repeatedly, once for each property.

Parameters:

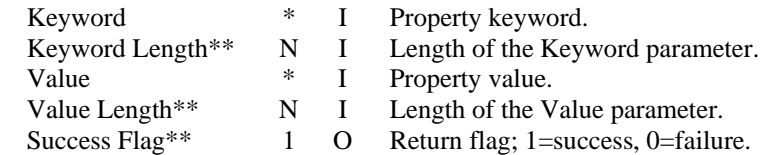

Properties beginning with an asterisk (\*) are reserved for Strategi and will be rejected if used by customer code.

#### **Send Data**

API (field, string, OPM):

EVCSNDDTA, evc\_snddta, EVTCLTSD

Purpose:

Sends a block of data to the handler as part of the event. This API is called repeatedly until all data is sent.

#### Parameters:

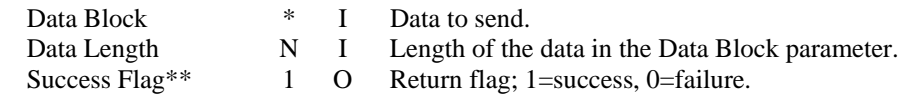

The API will send all of the data requested before returning. If it is unable to send the data, an error is indicated, and the event is aborted - the client should log the error and call End Event.

#### **Receive Response**

API (field, string, OPM):

EVCRCVRSP, evc\_rcvrsp, EVTCLTRR

Purpose:

Waits for the handler to process the event data and begin transmitting the response.

```
Parameters:
```
Success Flag\*\* 1 O Return flag; 1=success, 0=failure.

#### **Get Property**

API (field, string, OPM): EVCGETPRP, evc\_getprp, EVTCLTGP <span id="page-16-0"></span>Purpose:

Retrieves a property value. Property keywords beginning with an asterisk (\*) denote a property supplied by Strategi. All other properties are set by the handler.

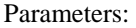

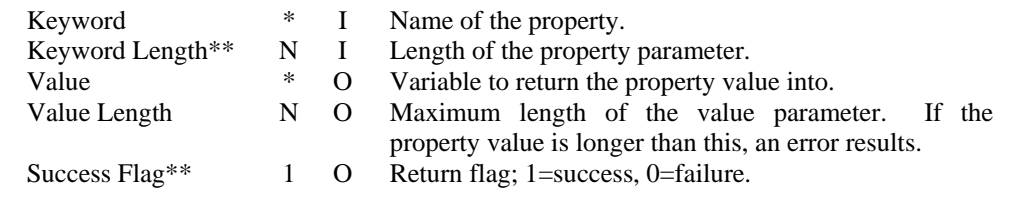

If the current property value does not fit an error is generated. If the property is not defined (that is it was not transmitted by the handler) then a blank value is returned. This means that sending a blank property and not sending the property are logically equivalent, allowing a handler to avoid unnecessarily using communications bandwidth.

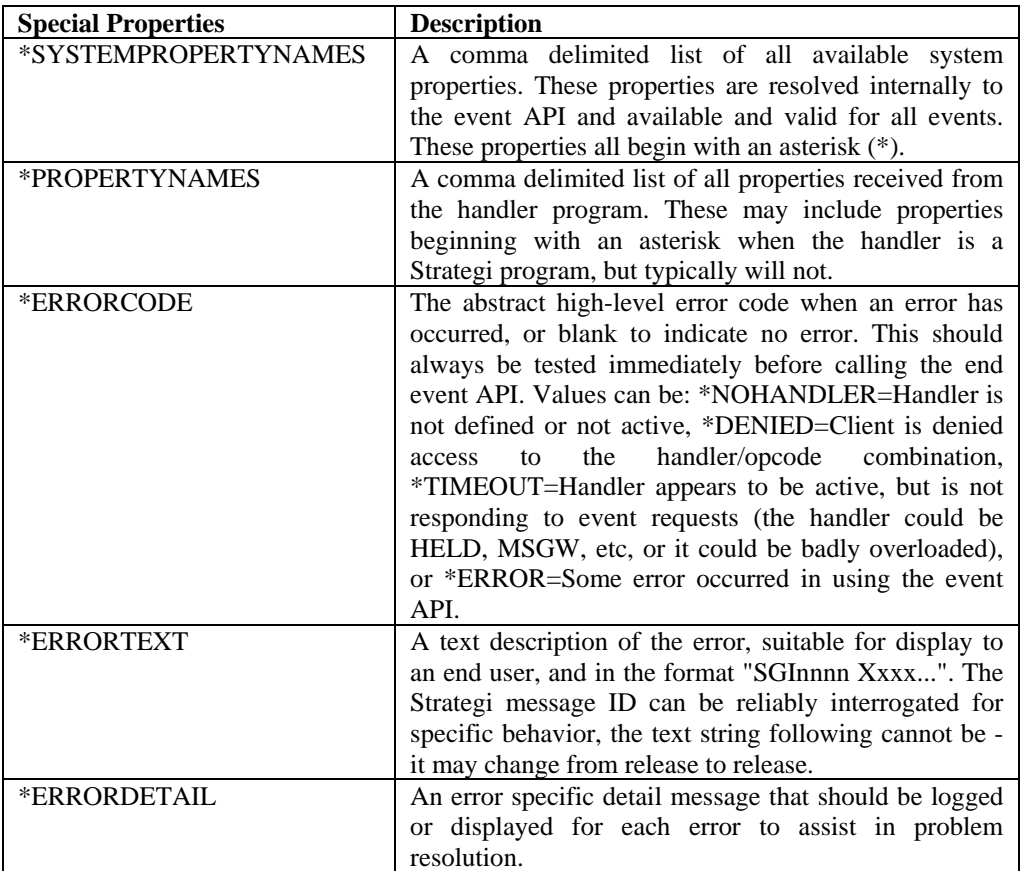

All Strategi client programs send the properties \*SOURCE and \*EVENT.

*Table 7: Client Special Properties.* 

#### **Receive Data**

API (field, string, OPM): EVCRCVDTA, evc\_rcvdta, EVTCLTRD Purpose:

<span id="page-17-0"></span> Receives a block of data from the event API. This API is called repeatedly until it receives a data length of -1, which indicates end of data.

#### Parameters:

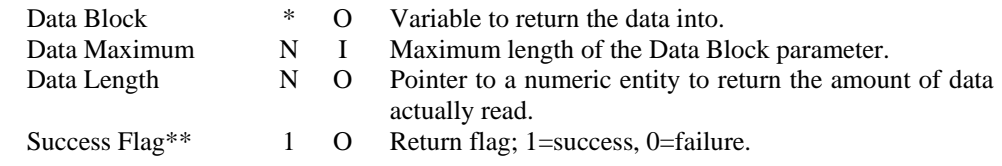

The maximum number of bytes (not characters) put into data block is determined by the provided data maximum parameter. The number of bytes actually returned is returned in the data length parameter. For a receive CCSID which is a DBCS this represents half as many characters.

In CL and RPG all parameters are passed by reference, that is using pointers, so the term pointer may be unfamiliar to programmers of these languages. For these languages, a pointer parameter is simply a variable like any other in the program.

#### **Store**

API (field, string, OPM):

EVCSTORE, evc\_store, EVTCLTST

Purpose:

Provides a convenient and easy way to store the event data to an IFS file.

Parameters:

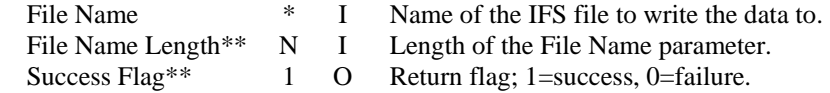

If the file already exists it will be silently over-written.

### **End Event**

API (field, string, OPM):

EVCENDEVT, evc\_endevt, EVTCLTEE

Purpose:

Ends event processing and resets all variables, clears properties and prepares to start another event.

Parameters: None

The End Event API can never fail.

This API is permitted at any time. If called while processing an event that is not in error; any pending data will be received from the handler. If the Receive Response API has not yet been called, then the communications to the handler will be abruptly terminated, causing an error condition in the handler. A correctly coded handler will reset for another event.

#### **Set Option**

API (field, string, OPM): EVCSETOPT, evc\_setopt, EVTCLTSO Purpose:

<span id="page-18-0"></span>Allows optional API behavior to be specified and the setting of individual preferences and requirements.

#### Parameters:

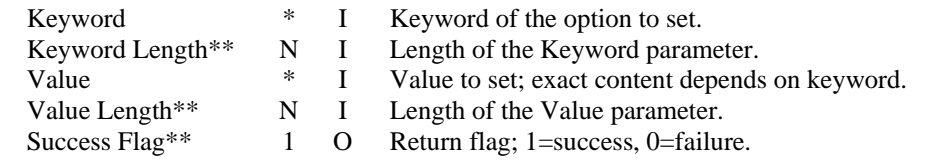

The following table lists valid options and associated values.

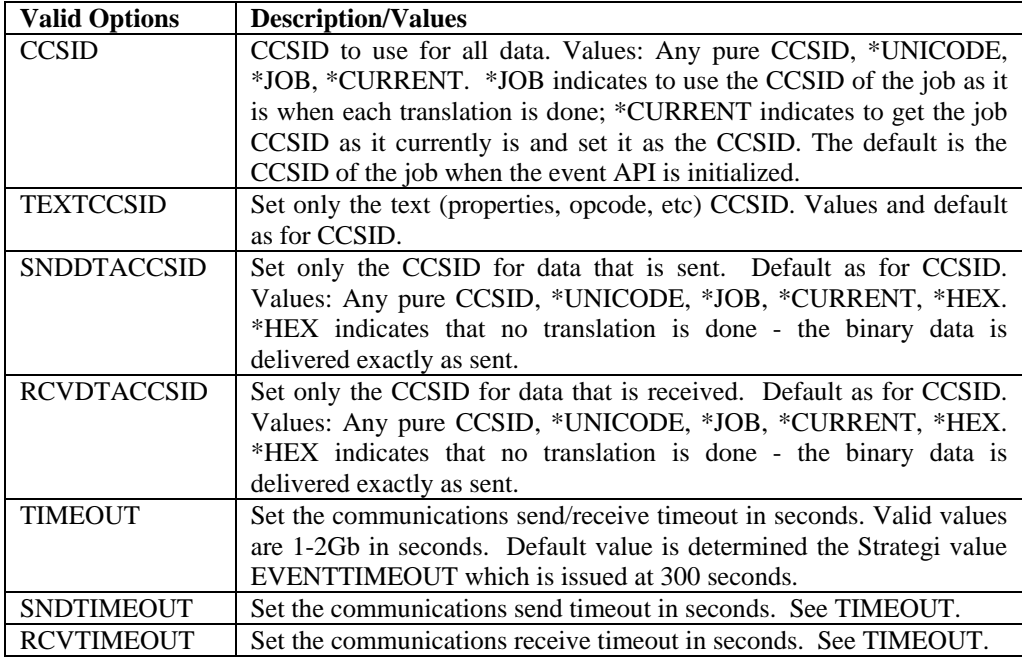

*Table 8: Client Valid Options and Values.* 

### **Event Handler Implementation**

There are four essential steps to implementing an event handler: creating the executable program, registering the program to Strategi, adding a routing entry, and starting the event handler job.

### *Program Creation*

There are two types of event handlers for the AS/400: \*NATIVE and \*JAVA. \*NATIVE handlers become \*PGM objects upon source compilation and reside in the QSYS.LIB file system. \*JAVA handlers become CLASS objects upon source compilation, or class creation, and reside in the IFS.

Using the appropriate complier based upon source member type, create the executable object. For ILE field oriented languages such as RPG IV (i.e., source type is RPGLE), program creation is a two-step process, CRTRPGMOD followed by CRTPGM. Include the Strategi Binding Directory SGIBNDDIR on the Binding Directory parameter of the CRTPGM command so the compiler can locate the bindable Event API definitions.

### <span id="page-19-0"></span>*Handler Registration*

Registering the event handler to Strategi requires executing the CRTEVTHDL (Create Event Handler) command and completing the necessary parameters. Parameters on CRTEVTHDL define for Strategi job submission criteria such as program name, job description, performance monitoring, access control, etc.

### *Routing Entry Addition*

Once the event handler is registered to Strategi, a routing entry, using the ADDEVTRTGE (Add Event Routing Entry) command, must be added to correlate an event to that handler and opcode.

It is necessary to assign an event name that corresponds to a particular handler and opcode because an event handler program is capable of processing multiple events/opcodes. This one-to-many relationship of the event handler to events provides additional layers of security for events. Remote client programs that want to use an event must refer to the event name and not the handler or opcode. This simplifies event invocation for the remote client by requiring a minimal amount of information in order to invoke the event.

The routing entry becomes a cross-reference between the event name and handler/opcode combination.

### *Handler Startup*

Once the event handler program is created, the program is registered to Strategi, and a routing entry is made, the final step to activating an event is starting the event handler.

The STREVTHDL (Start Event Handler) command, either by command-line execution or selecting the appropriate option from the WRKEVTHDL (Work with Event Handlers) menu option, starts the event handler batch job in the Strategi subsystem. The job name will consist of the 8-character event handler name, as defined in the xxxEVTHDL commands, pre-pended with 'Y\_'. For example, event handler MYEVT becomes job Y\_MYEVT running in the Strategi subsystem.

### **Event Command Set**

The following table lists the Event command set.

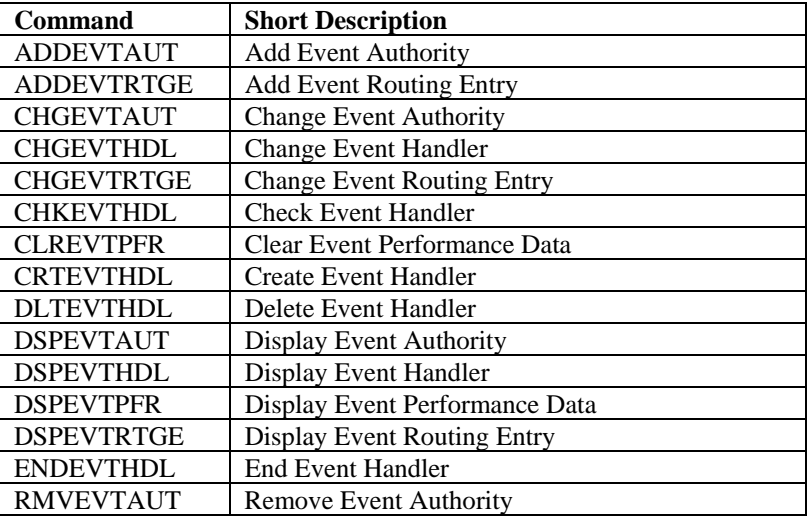

<span id="page-20-0"></span>

| <b>RMVEVTPFR</b>  | Remove Event Performance Data       |
|-------------------|-------------------------------------|
| <b>RMVEVTRTGE</b> | <b>Remove Event Routing Entry</b>   |
| <b>RTVEVTAUT</b>  | <b>Retrieve Event Authority</b>     |
| <b>RTVEVTHDL</b>  | <b>Retrieve Event Handler</b>       |
| <b>RTVEVTPFR</b>  | Retrieve Event Performance Data     |
| <b>RTVEVTRTGE</b> | <b>Retrieve Event Routing Entry</b> |
| <b>STREVTHDL</b>  | <b>Start Event Handler</b>          |
| <b>WRKEVTAUT</b>  | <b>Work With Event Authorities</b>  |
| WRKEVTHDL         | Work With Event Handlers            |
| <b>WRKEVTPFR</b>  | Work With Event Performance Data    |
| WRKEVTRTGE        | Work With Event Routing Entries     |

*Table 9: Event Command Set.* 

## **Event Handler Examples**

The following examples demonstrate Event API use.

### <span id="page-21-0"></span>*IFS Store Example*

The following RPGLE event handler example stores event data into a file on the IFS of the AS/400. Seven of the eight Event Handler APIs are listed in this one example.

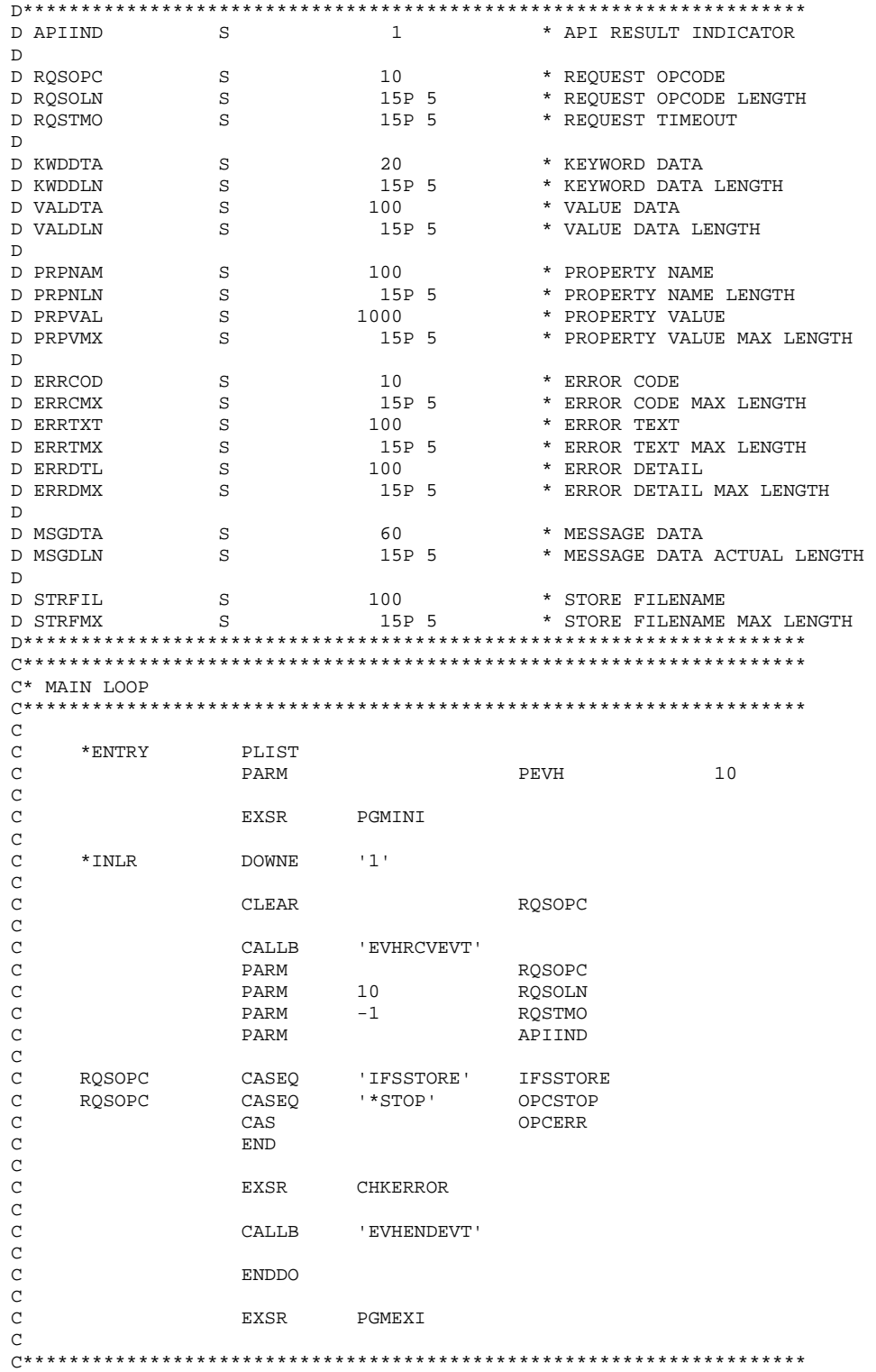

```
C* PRINCIPAL SUBROUTINES
C^* INI PROGRAM - INITIALIZE SUBROUTINE
\rm{C}PGMINI
\mathbf CBEGSR
C^{\,\star\,\star\,\star}\mathbb{C}^\star SETTING COMMUNICATION SND/RCV TIMEOUT TO 120 SECONDS.
C***\mathtt{C}CATJ.R'EVHSETOPT'
\mathsf CPARM
                            'TIMEOUT'
                                         KWDDTA
                           7\overline{ }\mathsf CPARM
                                        KWDDLN
\rm C\texttt{PARM}{}'120'VALDTA
                           3<sup>1</sup>\mathsf CPARM
                                         VALDLN
\mathcal{C}APIIND
                  PARM
\mathsf C\mathcal{C}ENDSR
\rm CC* CHECK API ERROR - CHECK FOR API ERRORS
\rm C\mathsf CCHKERROR
                 BEGSR
\mathsf C\mathsf C'EVHGETPRP'
                  CALLB
\mathsf CPARM
                            '*ERRORCODE' PRPNAM
\mathsf CPARM
                           10
                                        PRPNLN
\mathsf CPARM
                           \mathbf{u} = \mathbf{u}ERRCOD
\mathsf{C}PARM
                           10
                                        ERRCMX
\mathsf CPARM
                                        APIIND
\rm CERRCOD
\mathsf C*BLANKS
                 IFNE
\rm C'EVHGETPRP'
\mathsf CCALLB
\rm CPARM
                           '*ERRORTEXT' PRPNAM
                                 PRPNLN
\mathsf CPARM
                           10
                           \frac{1}{2} .
\mathsf CPARM
                                        ERRTXT
                           100
\mathsf CPARM
                                        ERRTMX
\mathsf CPARM
                                         APIIND
\mathsf C\mathcal{C}CALLB
                           'EVHGETPRP'
\mathsf C'*ERRORDETAIL'PRPNAM
                  PARM
\mathtt{C}PARM
                           12 PRPNLN
                           \sim 1-10\mathtt{C}PARM
                                         ERRDTL
\rm CPARM
                           100
                                        ERRDMX
\mathsf CPARM
                                         APIIND
\mathsf CENDIF
C***\mathtt{C}^\star RECOMMEND OUTPUTTING MESSAGE TO JOBLOG OR ANOTHER
C* MECHANISM.
C***\capENDSR
\capC* END PROGRAM - PERFORM FINAL CLEANUP BEFORE EXITING PGM
\mathtt{C}\mathtt{C}PGMEXI
                 BEGSR
\mathtt{C}\rm CENDSR
\mathcal{C}C* RESERVED OPCODES
C* STOP REQUEST - SHUTDOWN EVENT HANDLER
\mathcal{C}\mathsf COPCSTOP
                 BEGSR
\mathtt{C}*INLR = '1'
\mathtt{C}EVAL
\rm C\mathsf CENDSR
\Gamma
```

```
C* OPCODE ERROR - UNKNOWN OPCODE PROCESSING
\rm{C}\rm COPCERR
                       BEGSR
\mathsf{C}\mathtt{C}ENDSR
\mathtt{C}C* USER DEFINED OPCODES
                             \rm CC* IFSSTORE - STORE EVENT CONTENT TO IFS FILE /tmp/event123.txt
\rm{C}\mathcal{C}IFSSTORE
                     BEGSR
C***C* SETTING RECEIVE DATA CCSID TO CODE PAGE 819.
C***'EVHSETOPT'
\mathtt{C}CALLB
\mathtt{C}PARM
                                  'RCVDTACCSID' KWDDTA
\mathsf CPARM
                                  11KWDDLN
\mathsf CPARM
                                  '819'VALDTA
\mathsf CPARM
                                   \overline{3}VALDLN
\mathsf CPARM
                                                   APIIND
\mathsf C\mathsf CEVAL
                                  STRFIL = '/tmp/event123.txt'\mathsf C\mathsf{C}CALLB
                                   'EVHSTORE'
\mathsf CPARM
                                                   STRFIL
\mathsf CPARM
                                   17
                                                   STRFMX
\rm CPARM
                                                   APIIND
\mathbb{C}^{\textstyle{*} \textstyle{*} \textstyle{*}}\mathtt{C}^\star RESETTING RECEIVE DATA CCSID TO THE JOB'S CURRENT
\mathtt{C*}\quad CCSID VALUE.
C***\rm C'EVHSETOPT'
                       CALLB\mathsf C'RCVDTACCSID' KWDDTA
                       PARM
\rm CPARM
                                   11KWDDLN
\mathsf CPARM
                                   ' *CURRENT'
                                                   VALDTA
\mathcal{C}PARM
                                   \mathbf{8}VALDLN
\mathtt{C}PARM
                                                   APIIND
C***\mathrm{C}^* SEND THE RESPONSE MESSAGE AS AN XML DOCUMENT.
C***\rm CPRPNAM = 'header.content-type'
                       EVAL.
\mathsf CEVAL
                                   PRPVAL = 'text/xml; charset=utf-8'
\mathsf C\rm{C}CALLB
                                   'EVHSNDPRP'
\mathsf CPARM
                                                   PRPNAM
\mathsf CPARM
                                   30
                                                   PRPNLN
\mathsf{C}PARM
                                                   PRPVAL
\mathsf CPRPVMX
                       PARM
                                   30\mathsf CPARM
                                                   APIIND
\mathsf{C}\mathsf C\texttt{CALLB}' EVHSNDDTA'
\mathsf CPARM
                                   'SUCCESS'
                                                   MSGDTA
\mathtt{C}PARM
                                   7\phantom{.0}MSGDLN
\mathsf CPARM
                                                   APIIND
\mathsf C\mathsf CENDSR
\mathcal{C}END OF EXAMPLE *********************************
C*****************
```
### <span id="page-24-0"></span>*Receive Data Example*

The following RPGLE event handler example receives event data using the EVHRCVDTA API. The data is received in 60 byte blocks, thus allowing for variable length data size.

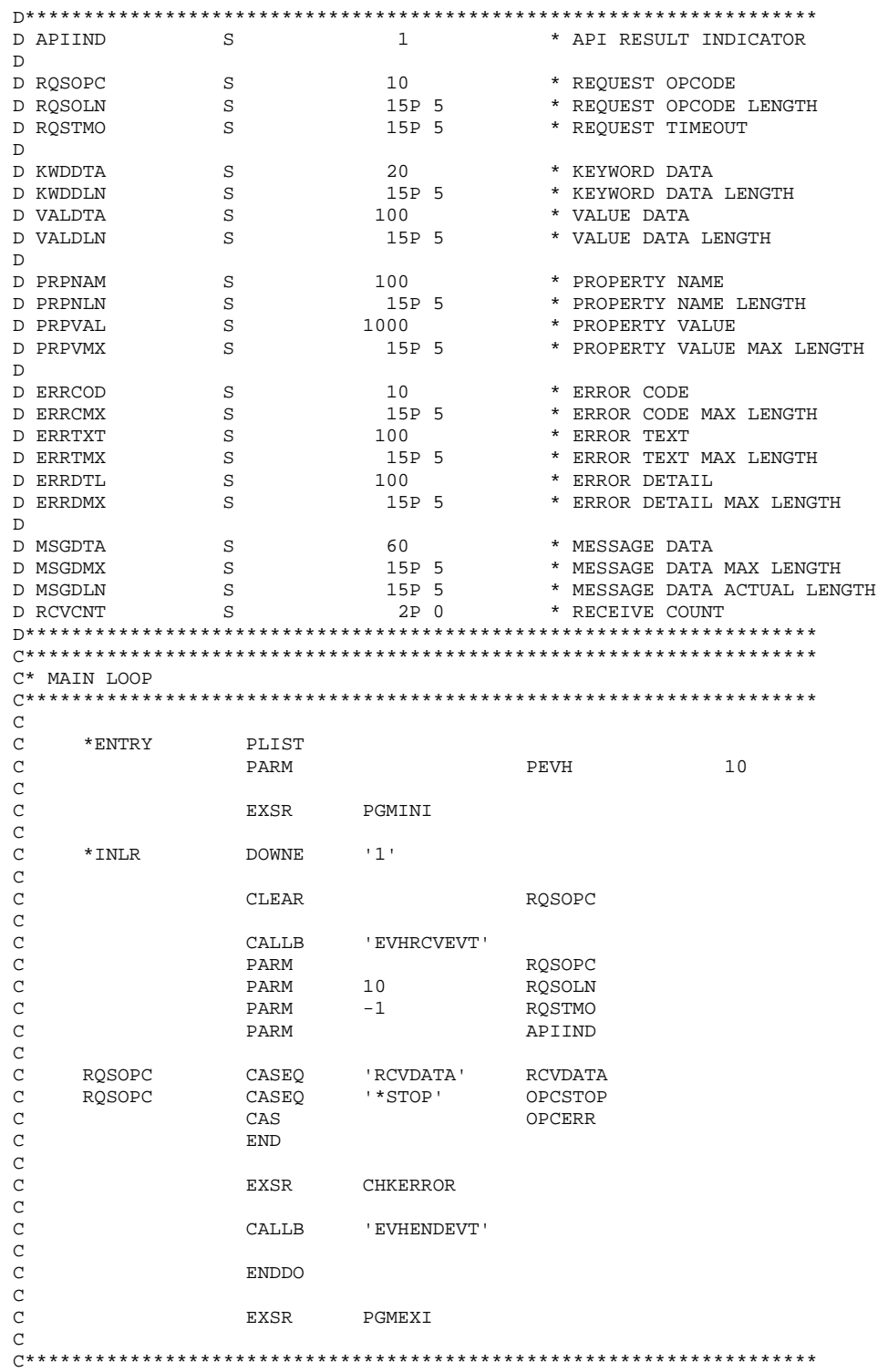

```
C* PRINCIPAL SUBROUTINES
\mathtt{C}^\star INI PROGRAM - INITIALIZATION SUBROUTINE
\rm{C}\mathbf CPGMINI
                 BEGSR
C^{\,\star\,\star\,\star}\mathbb{C}^\star SETTING COMMUNICATION SND/RCV TIMEOUT TO 120 SECONDS.
C***\mathtt{C}CALLB<sup>-</sup>
                            'EVHSETOPT'
\mathsf CPARM
                            'TIMEOUT'
                                         KWDDTA
                            7\overline{ }\mathsf CPARM
                                         KWDDLN
\rm CPARM
                            '120'VALDTA
                            3<sup>7</sup>\mathsf CPARM
                                         VALDLN
\mathcal{C}APIIND
                   PARM
\mathsf C\mathcal{C}ENDSR
\rm CC* CHECK API ERROR - CHECK FOR API ERRORS
\mathcal{C}\mathsf CCHKERROR
                 BEGSR
\mathsf C\mathsf C'EVHGETPRP'
                   CALLB
\mathsf CPARM
                            '*ERRORCODE' PRPNAM
\mathsf CPARM
                           10
                                         PRPNLN
\mathsf CPARM
                            \mathbf{u}=\mathbf{u}ERRCOD
\mathsf{C}PARM
                            10
                                         ERRCMX
\mathsf CPARM
                                         APIIND
\rm C\mathsf CERRCOD
                           *BLANKS
                 IFNE
\rm C'EVHGETPRP'
\mathsf CCALLB
\rm CPARM
                            '*ERRORTEXT' PRPNAM
                                 PRPNLN
\mathsf CPARM
                            10
                            \sim 1-1\mathsf CPARM
                                         ERRTXT
                           100
\mathsf CPARM
                                        ERRTMX
\mathsf CPARM
                                         APIIND
\mathsf C\mathcal{C}CALLB
                           'EVHGETPRP'
\mathsf C'*ERRORDETAIL'PRPNAM
                   PARM
\mathsf CPARM
                            12 PRPNLN
                            \sim 1-10\mathtt{C}PARM
                                         ERRDTL
\rm CPARM
                           100
                                         ERRDMX
\mathsf CPARM
                                         APIIND
\mathsf CENDIF
C***C* RECOMMEND OUTPUTTING MESSAGE TO JOBLOG OR ANOTHER
C* MECHANISM.
C***\capENDSR
C^* END PROGRAM - PERFORM FINAL CLEANUP BEFORE EXITING PGM
\mathcal{C}\mathtt{C}PGMEXI
                 BEGSR
\mathcal{C}\mathtt{C}ENDSR
\mathcal{C}C* RESERVED OPCODES
C* STOP REQUEST - SHUTDOWN EVENT HANDLER
\mathcal{C}\mathtt{C}OPCSTOP
                  BEGSR
\rm{C}\mathtt{C}EVAL *INLR = '1'
\mathtt{C}\mathtt{C}ENDSR
\rm C
```

```
C* OPCODE ERROR - UNKNOWN OPCODE PROCESSING
\rm{C}\mathsf COPCERR
                       BEGSR
\mathsf{C}\rm CENDSR
\rm CC* USER DEFINED OPCODES
                                ------------------------------
\mathcal{C}C^* RCVDATA - RECEIVE EVENT DATA USING THE EVHRCVDTA API.
\mathcal{C}\mathcal{C}BEGSR
       RCVDATA
C***C* GET TWO HTTP HEADER PROPERTIES VALUES. THIS EXAMPLE DOES
C* NOT UTILIZE THE PROPERTY VALUE, ONLY DEMONSTRATES HOW TO
C* USE THE EVHGETPRP API TO OBTAIN IT.
C***\rm CEVAL
                                   PRPNAM = 'header.content-length'
\mathsf C\mathcal{C}'EVHGETPRP'
                       CALB\mathsf CPARM
                                                    PRPNAM
\rm{C}PARM
                                   50
                                                    PRPNLN
\mathsf CPARM
                                                    PRPVAL
\mathsf CPARM
                                   1000
                                                    PRPVMX
\mathsf{C}PARM
                                                    APIIND
\mathsf C\mathsf CPRPNAM = 'header.content-type'
                       {\tt EVAL}\mathsf C\mathsf C'EVHGETPRP'
                       {\tt CALLB}\mathsf CPARM
                                                    PRPNAM
\rm CPARM
                                   50PRPNLN
\mathsf CPARM
                                                    PRPVAL
\mathsf C1000
                       PARM
                                                    PRPVMX
\mathcal{C}PARM
                                                    APIIND
\mathsf C\mathsf CZ - ADD\mathbf 0RCVCNT
\mathcal{C}MSGDLN
                       Z - ADD\mathbf{1}C***\mathtt{C}^\star RECEIVE THE DATA IN BLOCKS BY LOOPING UNTIL ALL
C* DATA HAS BEEN RECEIVED, INDICATED BY MSGDLN=-1. AFTER
C* EACH DATA BLOCK IS RECEIVED, A CUSTOMER-WRITTEN
C* PROGRAM IS CALLED TO PROCESS THE DATA BLOCK.
C* THIS EXAMPLE ASSUMES ALL DATA WILL BE RECEIVED WITHIN
C^* 10 ITERATIONS THROUGH THE LOOP OR STOP RECEIVING DATA.
C***\rm CMSGDLN
                       DOWNE
                                   ^{\rm -1}\mathsf CRCVCNT
                       ADD
                                   \overline{1}RCVCNT
\mathcal{C}CLEAR
                                                    MSGDTA
\mathsf C' EVHRCVDTA'
                       CALLB
\mathsf CPARM
                                                    MSGDTA
\mathsf{C}PARM
                                   60
                                                    MSGDMX
\rm{C}\texttt{PARM}MSGDLN
\mathsf CPARM
                                                    APIIND
                                   '0'\mathsf CAPIIND
                       IFEQ
\mathsf CEXSR
                                   CHKERROR
\mathsf CEXSR
                                   OPCERR
\mathsf CGOTO
                                   RCVDATAE
\mathsf CENDIF
\rm{C}RCVCNT
                       IFGT
                                   10\mathcal{C}Z - ADD-1MSGDLN
\rm{C}ENDIF
\mathcal{C}CALL' PRCDATA'
\rm C\mathtt{PARM}MSGDTA
\mathsf CENDDO
\mathsf C\mathcal{C}' PRCDATA'
                       CALL\mathsf CPARM
                                    --DONE--'
                                                    MSGDTA
\rm{C}RCVDATAE
                       ENDSR
                                  EXAMPLE *******************************
C^*************
                       END OF
```
### <span id="page-27-0"></span>**Invoking Strategi Events in a URL**

Once you have you configured your Event Handler and your Event Routing Entry, you can begin testing.

### *HTTP Source*

The Event can be invoked on an HTML page, as is shown in the following example:

http://www.businesslink.com/doc/testdoc.htm;\*EVENT=TESTEVENT

Where "testdoc.htm" is the document on which you wish to invoke the Event and "TESTEVENT" is the name of the Event Routing Entry to use.

*Note: Your Event Routing Entry needs to be configured with an Event Source of either \*ANY or \*HTTP.* 

The semi-colon is required because you do not want to embed \*EVENT in the URL path, as it will affect how the browser interprets relative links. The HTML document may or may not have any relevance. It is completely dependent on what the event handler does. The requested document is an available property to use.

Parameters may be passed in the URL. These parameters will be available as properties to the Event. For example:

http://www.businesslink.com/doc/testdoc.htm;\*EVENT=TESTEVENT?PARM1 =VAL1&PARM2=VAL2

The Event Handler will use EVHGETPRP to get the URL data properties (parameters), specifying the keywords as "urldata.PARM1" and "urldata.PARM2" to get their values.

Form elements are also available to the Event Handler as properties and are considered URL data.

### **Event Handler Log Files**

When an event handler is started a corresponding log file is created in the Strategi IFS directory '/STRATEGI/tmp'. This log file has the following naming convention:

/STRATEGI/tmp/handler.EVTSER-744652-F6E0CFF6-001

Where

- "EVTSER" is the name of the event handler
- "744652" is the corresponding OS/400 job number (the corresponding job runs in the Strategi subsystem)
- "F6E0CFF6" is a randomly generated number for the server instance
- "001" is the log file sequence

### <span id="page-28-0"></span>**List of Tables**

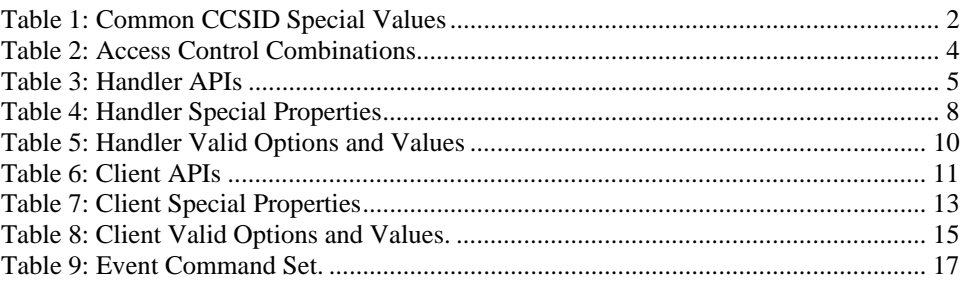

## <span id="page-29-0"></span>**List of Figures**

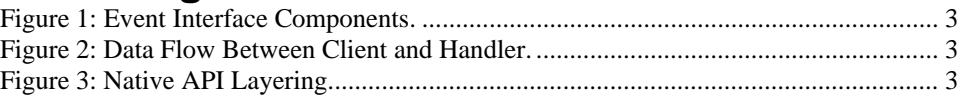

<span id="page-30-0"></span>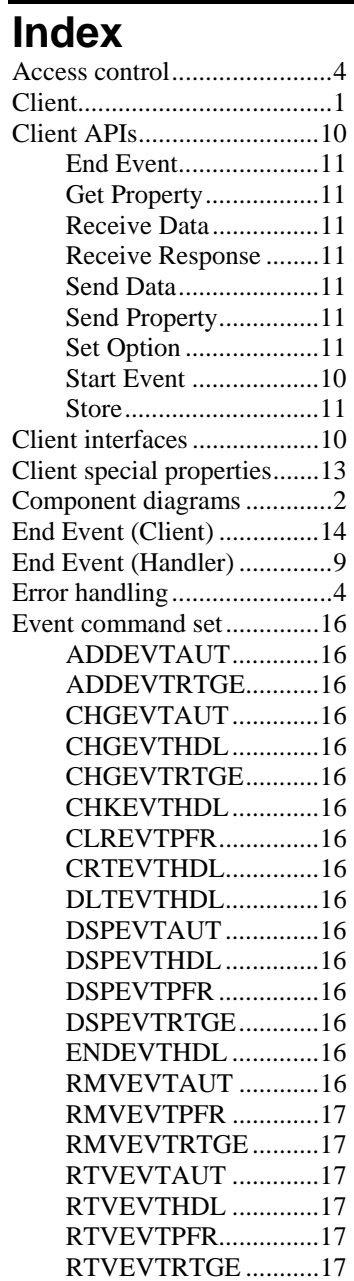

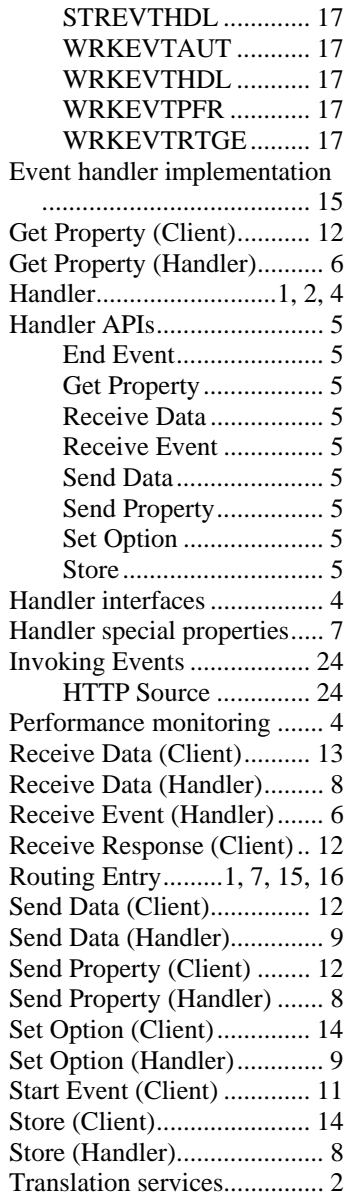